## 10TH ADVANCED TRAINING COURSE ON LAND REMOTE SENSING

**e**esa

**Forestry TEP: Platform solution for forest analyses** Renne Tergujeff & Jukka Miettinen, VTT

**ASSIFIED – For ESA Official Use Only** 

#### $\left| \cdot \right|$ **+ THE EUROPEAN SPACE AGENCY**

### Forestry TEP Training @LTC21 – Draft Agenda

- Platform Introduction
- Demonstration: Features and Capabilities
- **Hands-on: Service Development**

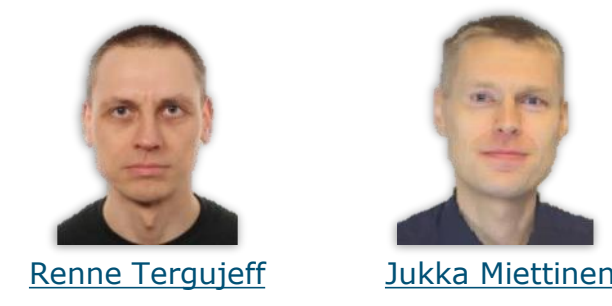

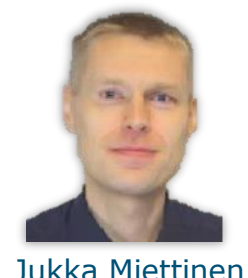

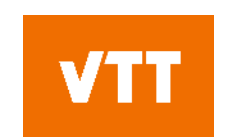

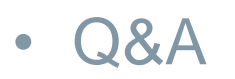

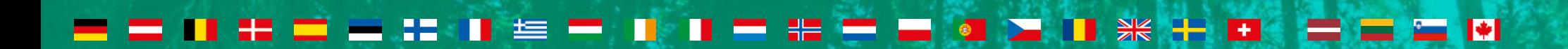

> THE EUROPEAN SPACE AGENCY

# **Forestry TEP Overview**

## **Climate change**

### **Forest loss**

## **Illegal logging**

## **Sustainable forest use**

## **Forest monitoring**

## **Forest research**

#### **Biocarbon assessment**

#### **Forest asset management**

- Forest and climate research community
- Forest owners and managers
- Forest certification organisations
- Regional/national forest administration
- International initiatives, research programmes and panels
- International development banks
- Sustainable development NGOs
- UN organisations
- Value adding (SME) industries

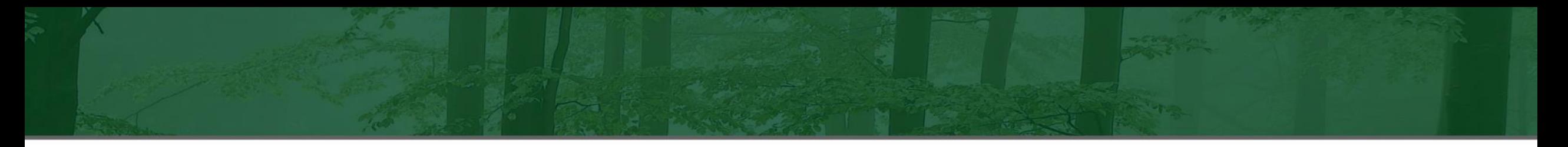

## **Forestry TEP as a platform**

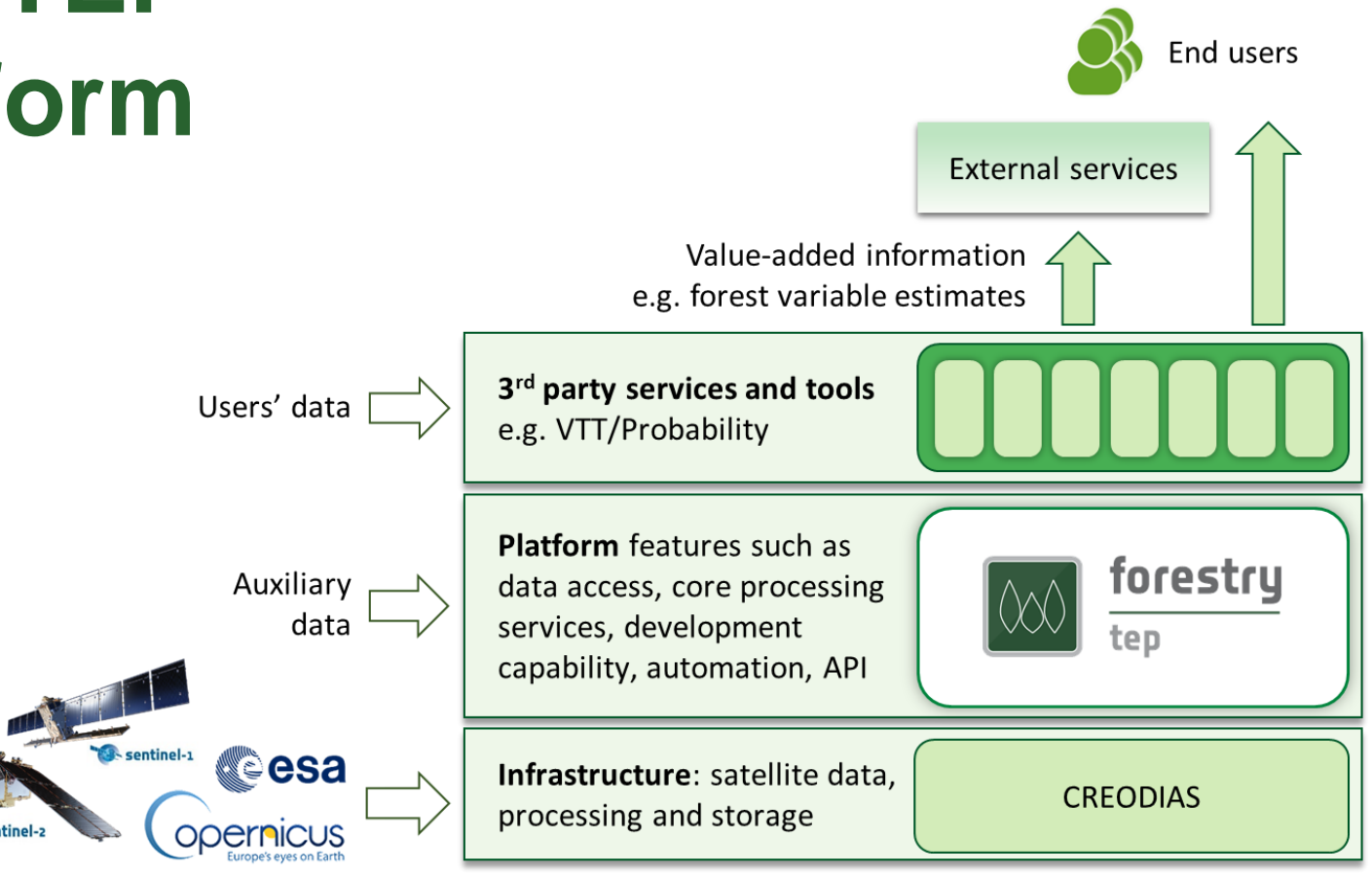

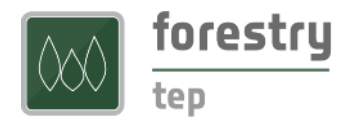

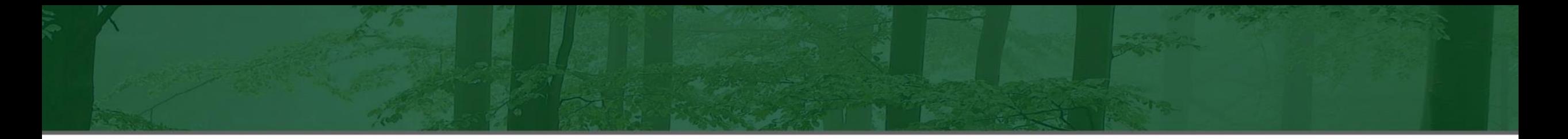

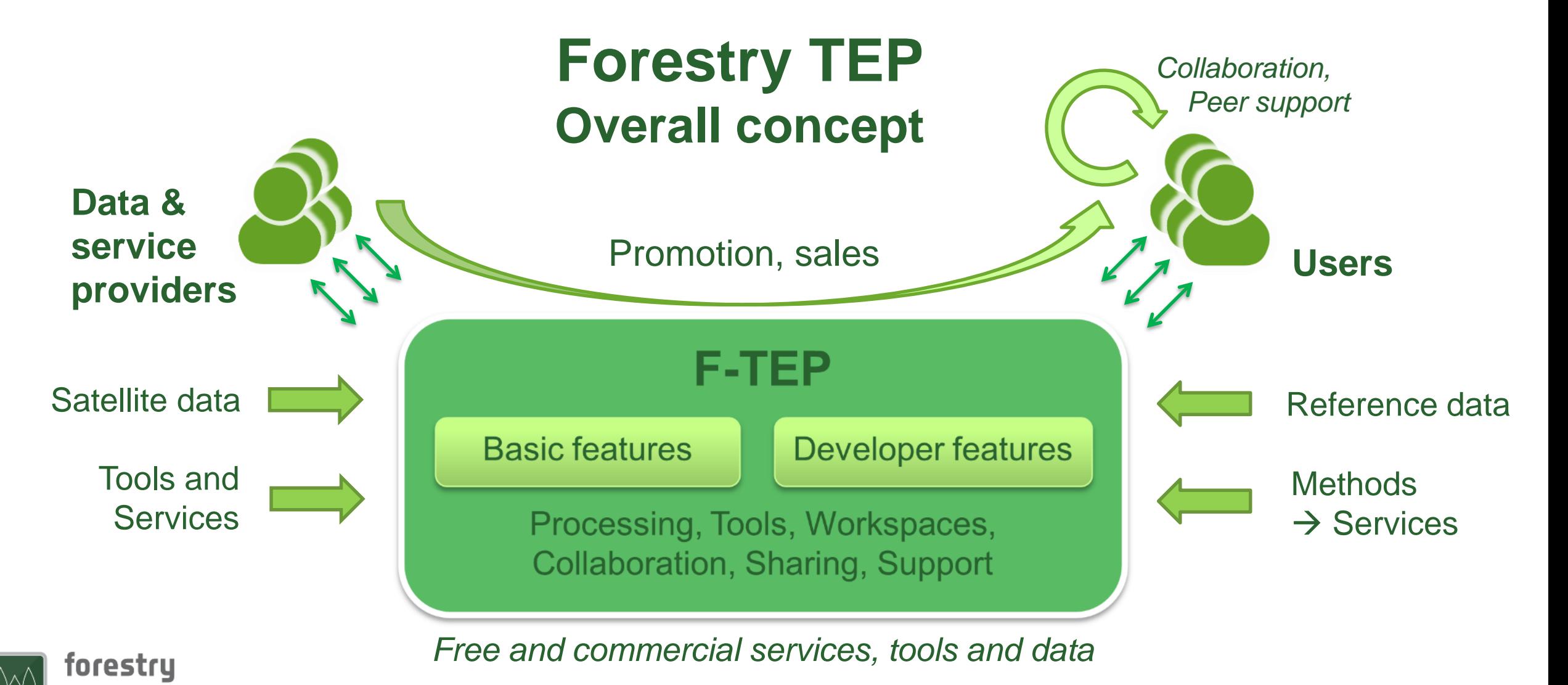

tep

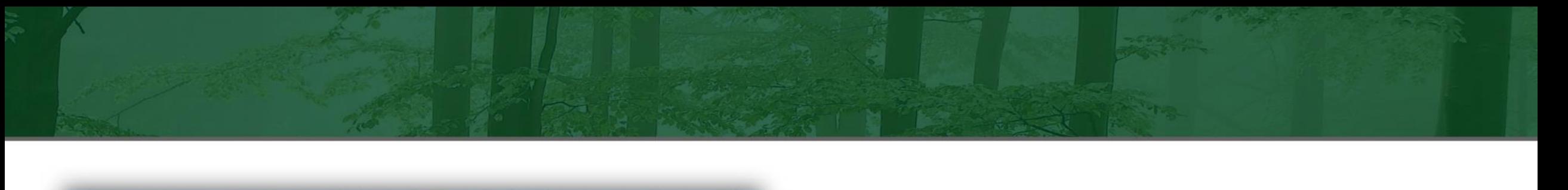

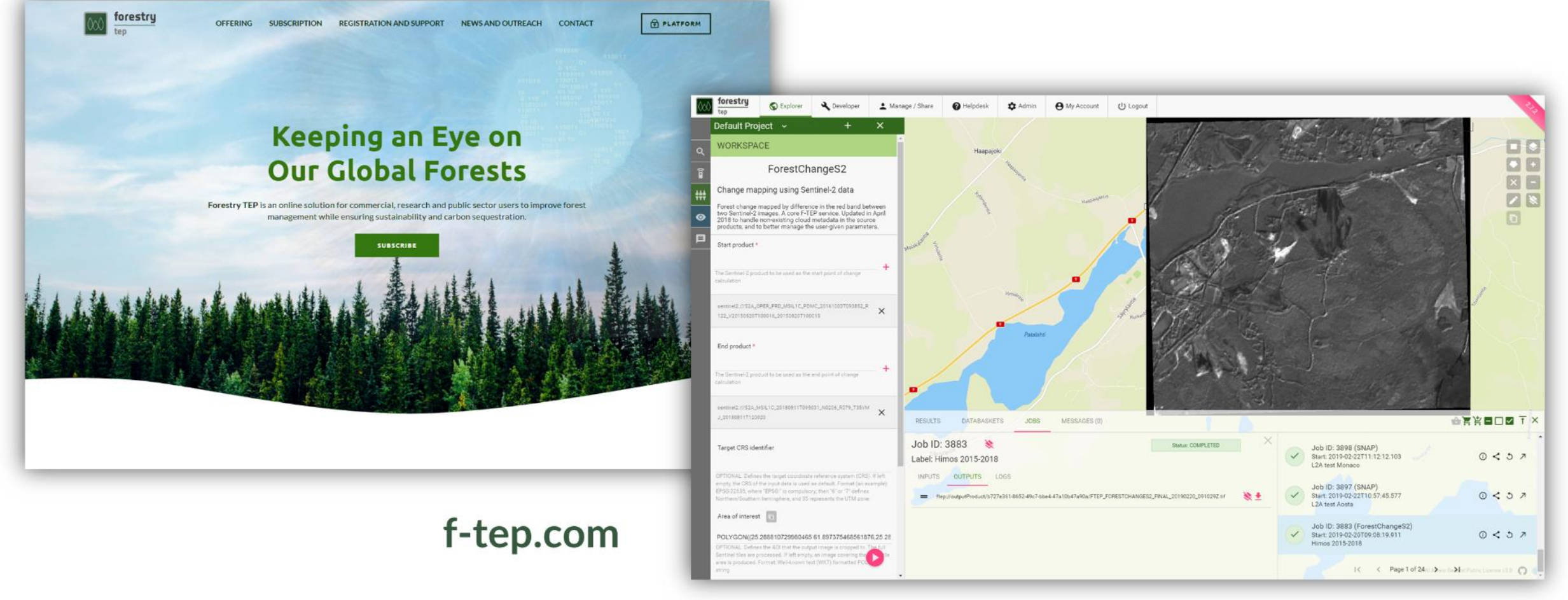

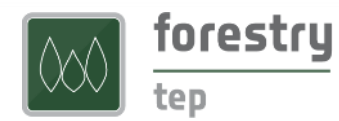

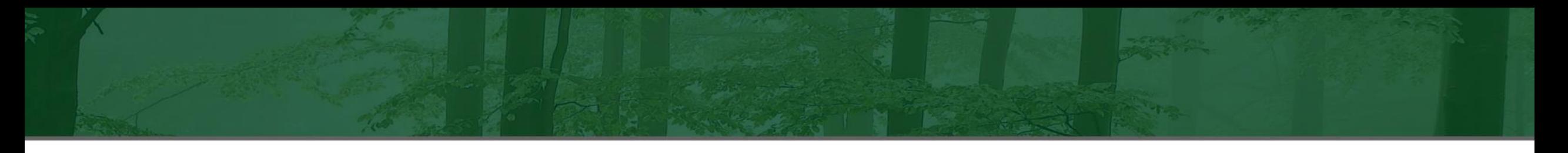

## **Platform access**

- Subscription-based services
- Trial accounts
- Sponsorship for research and pre-commercial uses via the ESA Network of Resources (NoR) – see<https://f-tep.com/subscription/#NoR>
- **EXTERENGE IN Strong use in multiple projects (see [https://f-tep.com/news-and-outreach/\)](https://f-tep.com/news-and-outreach/):** 
	- **[Forest Flux \(](https://www.forestflux.eu/)EU)**  $\rightarrow$  **New services to Forestry TEP**
	- **[Forest Digital Twin Precursor \(](https://www.foresttwin.org/)ESA)**
	- **Forest Carbon Monitoring (ESA)**

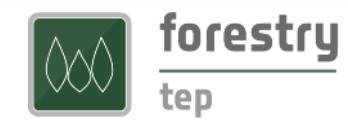

## **Get involved with Forestry TEP!**

- **Utilize in projects – by yourself or together with us**
	- VTT Remote Sensing team has long experience in coordinating and participating in cooperative projects
	- Expertise in remote sensing based forest monitoring and platform processing
- **Bring in your business!**
	- We will support you to onboard your business ideas on the platform

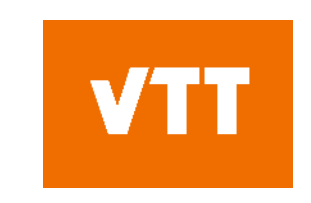

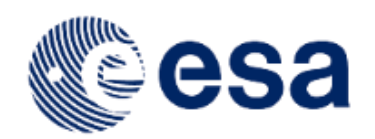

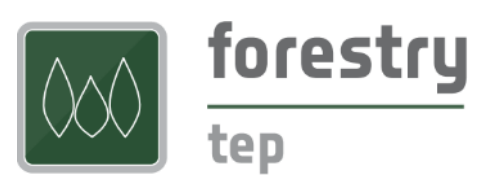

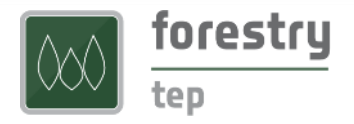

Contact us at: f-tep.com

# **Forestry TEP Offering**

## **How to exploit Forestry TEP?**

#### ❖ **Use the services and data available on the platform**

- Access or share the output products
- ❖ **Develop your own processing service** 
	- Share or license the service, or the output products …to your contacts, users or customers – or publicly to all
- Modes of usage:
	- Online web user interface
	- REST API for interconnecting between systems
- Guidance at f-tep.com > [Registration and support:](https://f-tep.com/get-started/)
	- **Registration and login:** how to access the platform
	- Learning: introductory videos, 2-4 min each
	- **User manual: User Manual document (pdf) and REST API tutorial**
	- **Creating services:** Service Developer Guide (pdf) & supporting information

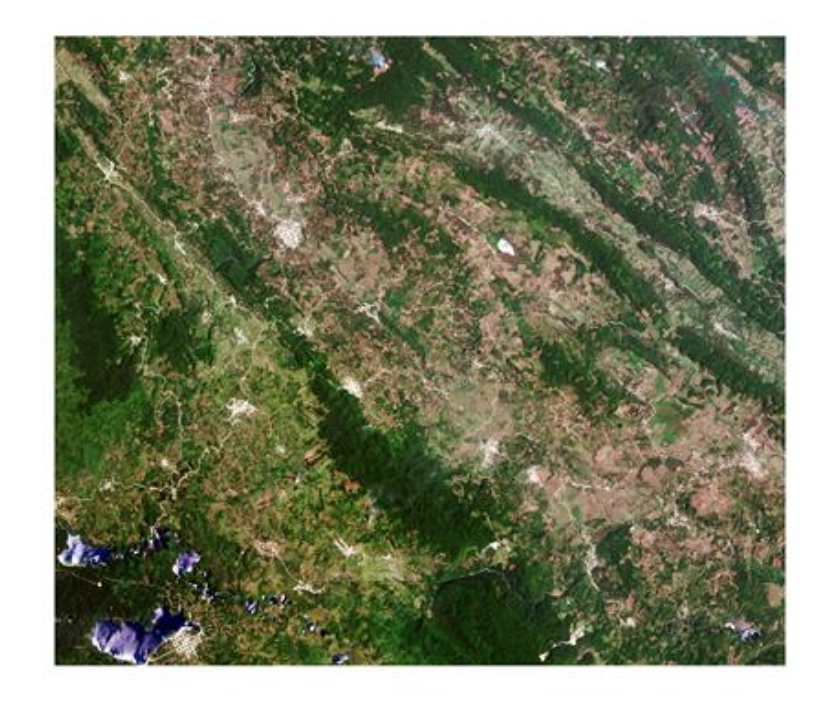

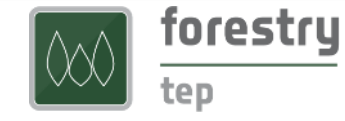

## **Processing Services and Tools**

- **Thematic processing services** *e.g. vegetation indices, land cover mapping, forest change mapping*
- **Supporting processing services** *e.g. S-1 stacking, masking, mosaicking, radiometric correction*
- **Interactive (GUI) applications** *QGIS, SNAP, Monteverdi*

Full listing at f-tep.com

*Additional services* by agreement, e.g. VTT AutoChange and Probability

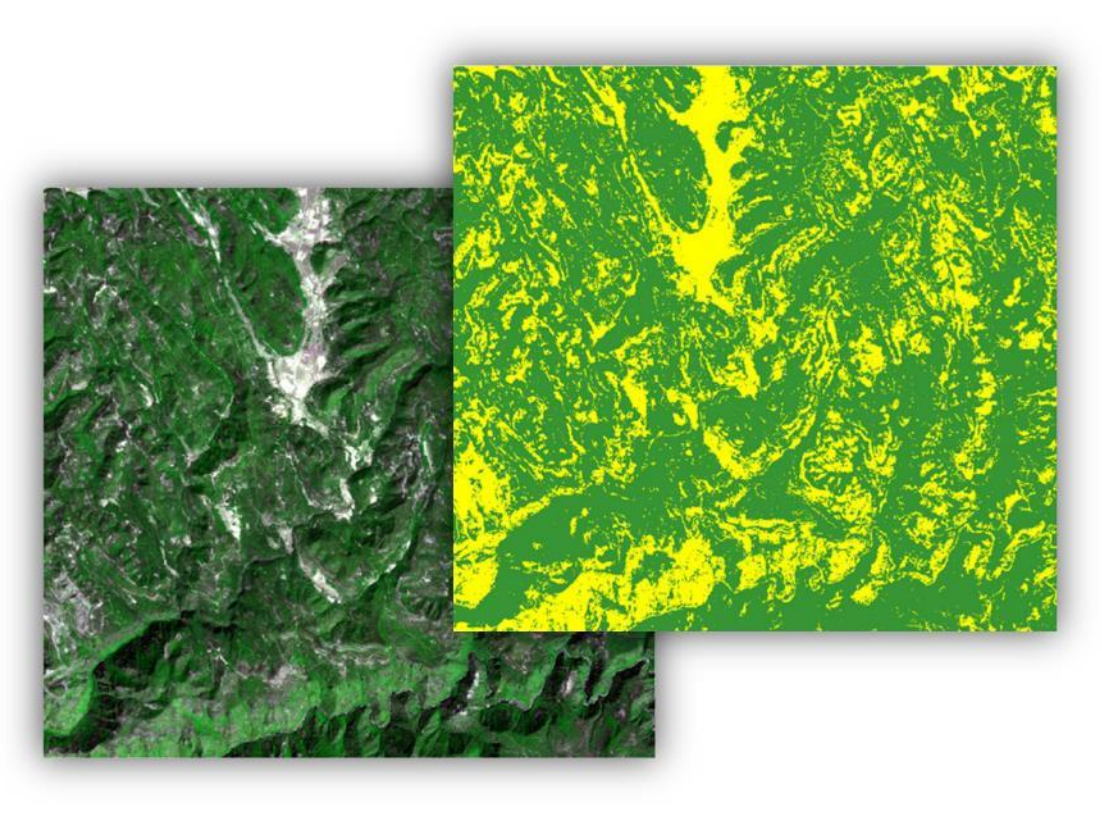

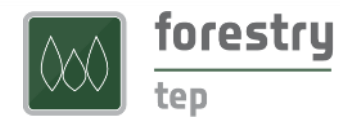

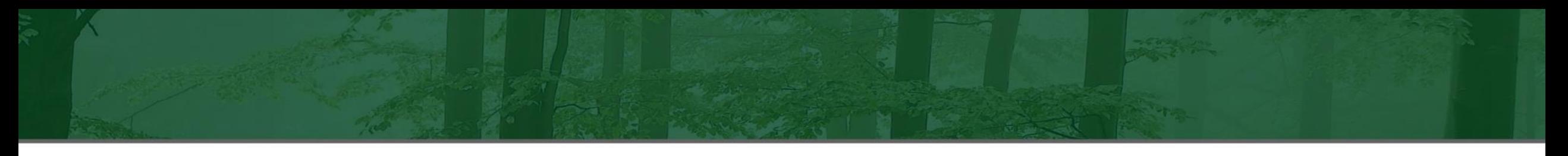

## **Data**

- Sentinel-1: C-band synthetic aperture radar (SAR)
- Sentinel-2: Optical MultiSpectral Instrument (MSI)
	- S-2 Level 2A available for processing globally including archive via automated ordering & sen2cor production
- **E** Sentinel-3: SLSTR, OLCI, SRAL
- Landsat 5, 7, 8 (the ESA archive)
- Additionally available in service development via access to the **eodata/** directory:
	- Copernicus services: CAMS, CEMS, CLMS, CMEMS
	- **EXECT:** Mapzen DEM, SRTM DEM, Copernicus DEM
	- **EX4** Sentinel-5P, Envisat, SMOS, S2GL, Jason-3 altimeter

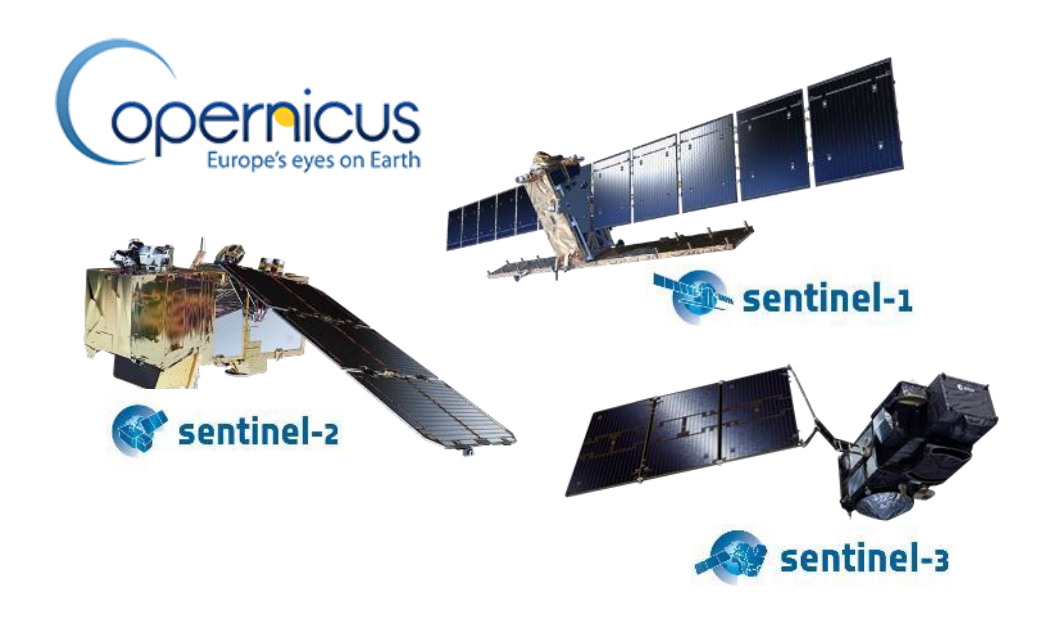

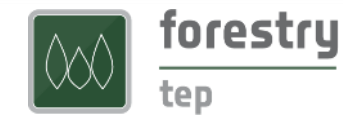

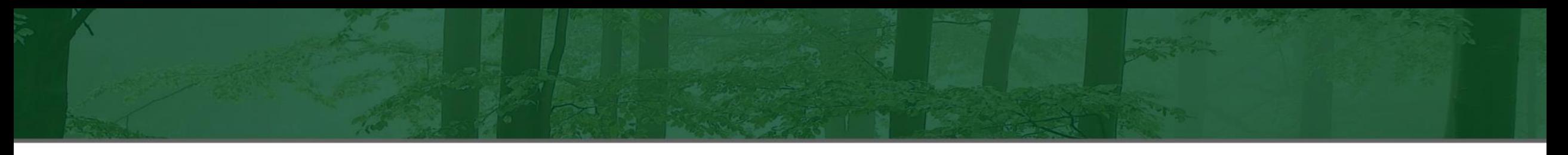

## **Service development**

#### ▪ **Online development environment**

- Based on Docker and Linux
- Developer defines the processing logic and input parameters
- **■** Implementation in any programming language
- **EXECUTE: Libraries such as SNAP, Orfeo Toolbox,** GDAL etc. can be used
- Templates are provided
- No software needed locally
- **Guidance: https://f [-tep.com/helpdesk](https://f-tep.com/helpdesk)**

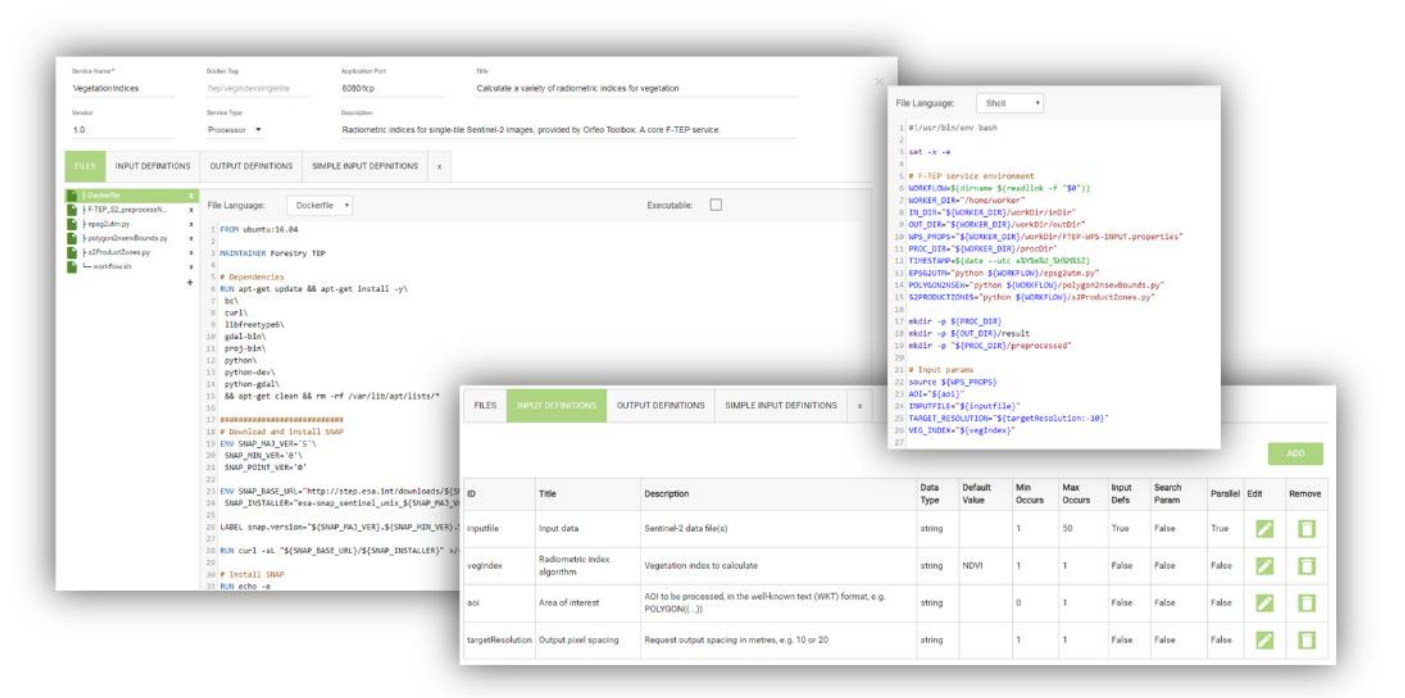

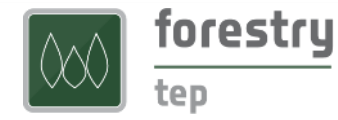

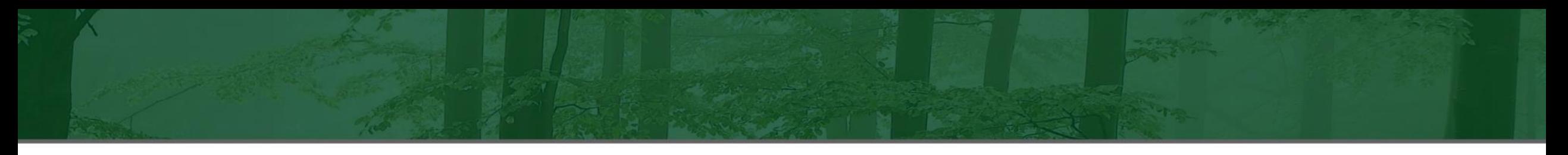

## **REST API**

- The F-TEP REST API allows to (e.g.):
	- Query the data catalogue (HTTP GET)
	- Query the available services and their parameters
	- Create and launch processing jobs
	- Retrieve outputs of the completed job
- Based on Spring Data REST, with JSON contents
- Authenticated use of resources
	- **EXECT:** Services, data, processing
- **Guidance:<https://f-tep.com/helpdesk>**

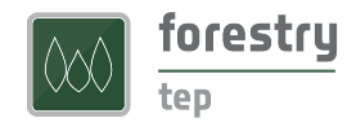

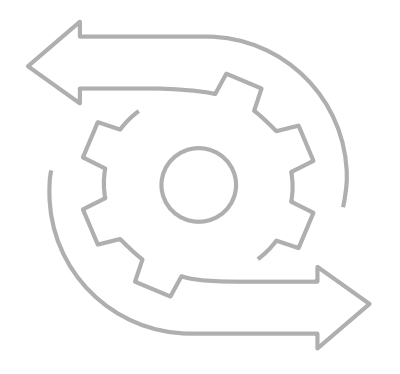

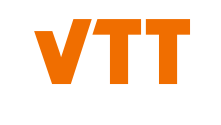

# **bey<sup>O</sup>nd**<br>the obvious